**Adobe Photoshop 2021 (Version 22.0.0) Crack Full Version (LifeTime) Activation Code Free Download [Mac/Win]**

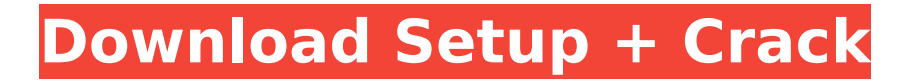

### **Adobe Photoshop 2021 (Version 22.0.0) Crack+ Free Download [Updated] 2022**

Figure 11-11 shows the folder and layer hierarchy inside Photoshop. \*\*Figure 11-11:\*\* The folder and layer hierarchy inside Photoshop. Photoshop effectively has two working planes: the pixel image plane, and the working file plane. The first working plane is the image plane, the area of the program that displays the pixels created by the image. The pixel plane is formatted with a Pixel Height of 1,024 pixels and a Pixel Width of 768 pixels. Figure 11-12 shows the Pixel Height and Pixel Width options. \*\*Figure 11-12:\*\* The Pixel Height and Pixel Width options. The second working plane is the file plane, where Adobe stores the layers (and the image) in its native TIFF format, as well as others. The pixel plane reflects a second, or first, format change. The default Pixel Height option is 32, which is a Pixel Height of 1,024 pixels. The Pixel Width is 768 pixels in this case. To have this information available to you when you open an image or a file, Photoshop creates a preview window on top of your image. Figure 11-13 shows the options available for the Pixel Height and Pixel Width settings. \*\*Figure 11-13:\*\* The Pixel Height and Pixel Width options for the file. The third working plane is the Layers Plane, which is a fancy name for the color attribute window. Layers are visible in the form of a bitmap box, which is shown in Figure 11-14. Figure 11-15 shows the Layers icon that is accessible through the Window menu in the Photoshop main menu bar. Layers enable you to add, manipulate, and remove layers, \*\*Figure 11-14:\*\* The Layers icon. \*\*Figure 11-15:\*\* Layers enable you to add, manipulate, and remove layers. Checking out the sidebar "The layers toolbox," later in this chapter, will help you understand layers and how to use them. The fourth working plane is the Background Color, which is the area of the program that enables you to select colors. Figure 11-16 shows the Background Color options in the Edit menu. \*\*Figure 11-16:\*\* The Background Color options in the Edit menu. The fifth working plane is the Channels window, which enables you to apply color adjustments to individual color components, such as RGB, or Hue/Saturation. Figure 11-17 shows the options available for

### **Adobe Photoshop 2021 (Version 22.0.0) Crack Torrent Free (Final 2022)**

Photoshop Elements requires users to log in to the Adobe website with their Adobe ID to register for a free license of up to the first 40 GB of storage, purchase the product for \$15.00 or activate a paid license for \$49.99. The free version is suitable for most people who want to use Photoshop Elements. Supported Platforms The software is available on Windows and macOS. The Linux distribution is based on a snapshot of Ubuntu 16.04 LTS with Python 2.7 and a preinstalled version of the Adobe Acrobat Reader. To install it in Linux, go to the official website. (First) step – download and install Photoshop Elements Download and install the software: The download file will be a zip file. Extract it to the default path, i.e. Downloads on Windows or Home folder on macOS. The photo editor will be located in the same location. If you are not already using a file manager such as File Explorer, then you might want to install a better one. Use a File Manager such as Windows Explorer to extract the photo editor: Option 2: Use the software installer directly from Adobe: Download the software installer from the official website. The download file will be a.exe file. Double-click on it and follow the steps. Install Photoshop Elements: Installing the software is a quick process. The steps are dependent on your operating system. Windows Computer with Windows: Double-click on the.exe file: Mac You have two options: Option 1: Use the software installer directly from Adobe: Download the software installer and double-click it. Follow the steps for your operating system. Option 2: Use the software installer directly from Adobe: Download the.dmg file. Drag the

downloaded file to your Applications folder (or the Applications directory of the default path, i.e. Mac or /Applications/ on Windows): Option 3: Use the software installer directly from Adobe: In macOS 10.12+ and Linux 18.04+ (or any other version with GTK 3), download the.deb file. Drag the downloaded file to the terminal window and follow the installation instructions: File Managers such as Windows Explorer can be used to extract the software and to install it. Check the size of the download The 388ed7b0c7

# **Adobe Photoshop 2021 (Version 22.0.0) Crack+ Keygen Full Version**

/\*--------------------------------------------------------------------------------------------- \* Copyright (c) Microsoft Corporation. All rights reserved. \* Licensed under the MIT License. See License.txt in the project root for license information. \*--------------------------------------------------------------------------------------------\*/ // This file contains an enum for defining the status of a notification. // This is a backwards compatibility feature and its presence should be kept optional. enum NotificationStatus { NotificationStatus\_Unknown, NotificationStatus\_Waiting, NotificationStatus\_Error, NotificationStatus\_Info, NotificationStatus\_Success, NotificationStatus\_Warning } export default NotificationStatus; President Trump and his associates were watching a baseball game and celebrating the Republican victory in the midterm elections the following day when a member of the White House communications staff passed along news of the release of a set of emails apparently stolen from Democratic nominee Hillary Clinton's presidential campaign by hackers working for Russian operatives. The staffer, Hope Hicks, who is now White House chief communications officer, had been with Trump's campaign for more than a year, serving as both a communications director and advance woman. A former model, Hicks had demonstrated a pleasant, congenial and accommodating style that worked well on camera as well as in meetings. Hicks was asked by The Daily Beast whether she, a nonpolitical figure, would knowingly send classified information to a man who had just been elected president of the United States, and she responded, "No." In fact, she sent the communication. Hicks knew Trump was not keeping a daily or hourly diary. What she sent to Trump was an email from his secretary, Reince Priebus. She knew that if it reached Trump's eyes it could be published anywhere the public Internet could be accessed. Hicks was referring to the 2005 conversation she had had with Trump over a dinner party at his Florida estate Mar-a-Lago. A Russian business associate of Trump's, Russian government official Aras Agalarov, who was also present, informed Hicks, who was not under orders to keep it a secret, that Kremlin-affiliated hackers had stolen the campaign emails and would be delivering them to the press. Aggie's daughter, Russian pop singer, Emin Agalarov, had just been hired by Trump to perform at his Miss Universe pageant in Russia in November 2013. The invitation was a mistake, as was the winner, Miss

### **What's New in the?**

Supply chain analytics consulting firm, Prefix.io has launched a new venture funded by the Victorian Government and Angus Taylor, called Launpad. Launpad is a web-based app that provides employees, managers, and executives with a centralised way of managing and reviewing forecasts for individual teams. The Launpad platform is currently being used by 4,000+ employees across six major companies. The app "makes available a forecast review functionality that is often available through spreadsheets, and now is faster, better and more effective than before", said Angus Taylor, CEO of Prefix.io, in a statement. Launpad is available for iOS and Android devices, which supports multiple languages. Prefix.io also said that the methodology of Launpad has been "designed in consultation with employees" and they are looking forward to other organisations in Australia using Launpad. It also has a user interface similar to the popular Google Sheets. "Prefix.io has long-supported the establishment of our preferred practice of sourcing, by utilising an agile and agile methodology for contracting out our software development", said Angus Taylor. "Launpad is an excellent example of our practical work. We're a very proud supporter of Prefix.io's work." Launpad's method is to create a forecast for

each team. The forecast is created by displaying data on important elements like sales, production, and labour, and allows team members to test the forecast by making changes and managing them. Launpad allows those with knowledge in the field to make changes to the forecast, test it out to see if it's accurate or has gone off the tracks, and track their changes. It can also be used to find out who is influencing the numbers and alert them if a forecast is deteriorating. This may be to deliver a better product, a more acceptable price, or an attractive product or service to customers. "Launpad is good for teams, and is even better for teams that are disparate in skill, or span multi-disciplinary teams", said Angus Taylor. "It also helps to understand how much, or how little, a team can do without affecting key forecasts." He went on to say that with such technologies as Launpad, it is possible to "discover how people are not working together as they might be" and "how our

## **System Requirements:**

Minimum Recommended: OS: Windows 7 or later. Mac OS X 10.6 or later. Processor: Intel Core 2 Duo or equivalent. Memory: 2 GB RAM Graphics: 2 GB of VRAM DirectX: Version 9.0c or later Hard Drive: 500 MB of free space Sound Card: OGG Soundblaster compatible sound card (Ex. Creative Soundblaster X-Fi) Additional Notes: The optimum system configuration is recommended for best performance. Please choose your system according to

<https://wakelet.com/wake/Nva88JbXMw6hQaq4MP2ml>

<http://camciboors.yolasite.com/resources/Photoshop-CS5-Crack-Keygen--Incl-Product-Key-2022.pdf> <https://skepticsguild.com/wp-content/uploads/2022/07/sambeh.pdf> <https://kjvreadersbible.com/adobe-photoshop-2022-version-23-0-2-crack-patch-free-download-april-2022/>

<https://trello.com/c/wNEWXhy0/118-adobe-photoshop-2022-version-230-x64>

<https://annesiret.com/photoshop-cc-2018-patch-full-version-download-pc-windows/>

<https://bullygirlmagazine.com/advert/adobe-photoshop-cs6-crack-keygen-free-download/>

[https://citizenrelocations.com/2022/07/adobe-photoshop-2021-version-22-5-1-free-download](https://citizenrelocations.com/2022/07/adobe-photoshop-2021-version-22-5-1-free-download-updated-2022.html)[updated-2022.html](https://citizenrelocations.com/2022/07/adobe-photoshop-2021-version-22-5-1-free-download-updated-2022.html)

<http://www.camptalk.org/adobe-photoshop-cc-2019-version-20-install-crack-updated-2022/> [http://www.ndvadvisers.com/photoshop-2020-version-21-serial-number-and-product-key-crack-incl](http://www.ndvadvisers.com/photoshop-2020-version-21-serial-number-and-product-key-crack-incl-product-key-free-download-for-windows-march-2022/)[product-key-free-download-for-windows-march-2022/](http://www.ndvadvisers.com/photoshop-2020-version-21-serial-number-and-product-key-crack-incl-product-key-free-download-for-windows-march-2022/)

[http://feelingshy.com/adobe-photoshop-cs3-crack-serial-number-free-registration-code-for-windows](http://feelingshy.com/adobe-photoshop-cs3-crack-serial-number-free-registration-code-for-windows-final-2022/)[final-2022/](http://feelingshy.com/adobe-photoshop-cs3-crack-serial-number-free-registration-code-for-windows-final-2022/)

<https://seo-gurus.net/adobe-photoshop-2021-version-22-3-1/>

<https://hoponboardblog.com/2022/07/photoshop-2022-crack-incl-product-key-mac-win-2022/>

<http://epicphotosbyjohn.com/?p=19757>

<https://kevinmccarthy.ca/photoshop-cc-2019-download/>

<https://www.pedomanindonesia.com/advert/adobe-photoshop-cc-2018-crack-activation-code/>

<https://shanajames.com/2022/07/05/adobe-photoshop-2021-version-22-1-1-serial-number/>

[https://dronezone-nrw.2ix.de/advert/photoshop-2021-version-22-3-crack-activation-code-free-registration](https://dronezone-nrw.2ix.de/advert/photoshop-2021-version-22-3-crack-activation-code-free-registration-code-free-win-mac/)[code-free-win-mac/](https://dronezone-nrw.2ix.de/advert/photoshop-2021-version-22-3-crack-activation-code-free-registration-code-free-win-mac/)

<http://topfleamarket.com/?p=29251>

[https://www.bayer-moebel.de/index.php/2022/07/adobe-photoshop-2020-product-key-and-xforce-keygen](https://www.bayer-moebel.de/index.php/2022/07/adobe-photoshop-2020-product-key-and-xforce-keygen-keygen/)[keygen/](https://www.bayer-moebel.de/index.php/2022/07/adobe-photoshop-2020-product-key-and-xforce-keygen-keygen/)

<https://dev.izyflex.com/advert/photoshop-2022-free-download/>

[https://www.29chat.com/upload/files/2022/07/x6Xd7WiiHsXqA2CpHYcY\\_05\\_191bbfa5916a7eebdf4c7c9882](https://www.29chat.com/upload/files/2022/07/x6Xd7WiiHsXqA2CpHYcY_05_191bbfa5916a7eebdf4c7c9882071c1c_file.pdf) [071c1c\\_file.pdf](https://www.29chat.com/upload/files/2022/07/x6Xd7WiiHsXqA2CpHYcY_05_191bbfa5916a7eebdf4c7c9882071c1c_file.pdf)

<http://nii-migs.ru/?p=4966>

<http://toxtronyx.com/?p=2150>

<https://trustymag.com/photoshop-2021-version-22-0-0-jb-keygen-exe/>

<https://guaraparadise.com/2022/07/05/adobe-photoshop-2021-version-22-3-1-free-x64/>

<http://wendypthatsme.com/2022/07/05/photoshop-2022-version-23-0-1-hack-free-download-2022/> <https://sindisfac.com.br/advert/photoshop-2022-torrent-activation-code-latest-2022/> <https://khakaidee.com/adobe-photoshop-2021-version-22-1-1-key-generator-activation-latest-2022/> <http://sturgeonlakedev.ca/2022/07/05/adobe-photoshop-cc-2018-version-19-with-key-129311/>